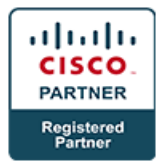

## **Implementing Cisco Data Center Unified Computing v6.2 - DCUCI (Professional)**

## **Course Details**

## Course Outline

- **1. Cisco Unified Computing System Implementation**
	- Describing Cisco UCS Server Form Factors
	- Describing Cisco UCS Connectivity
	- Configuring Identity Abstraction
	- Configuring Service Profile Templates
- **2. SAN Storage Implementation for Cisco Unified Computing System**
	- Implementing iSCSI
	- Implementing Fibre Channel
	- Implementing FCoE
- **3. Security Implementation for Cisco Unified Computing System**
	- Implementing Role-Based Access Control
	- Implementing External Authentication Providers
	- Implementing Key Management
- **4. Operations and Maintenance for Cisco Unified Computing System**
	- Implementing Cisco UCS Firmware Updates
	- Implementing Cisco UCS Backups
	- Implementing Monitoring
- **5. Cisco Unified Computing System Automation**
	- Implementing Cisco UCS Central
	- Implementing Cisco UCS Director and Cisco IMC Supervisor
	- Comparing Scripting Options for Cisco UCS Manager

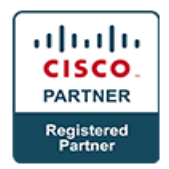

## **6. Labs**

- Provision Cisco UCS Fabric Interconnect Cluster
- Configure Server and Uplink Ports
- Configure VLANs
- Configure a Cisco UCS Service Profile Using Hardware Identities
- Configure Basic Identity Pools
- Configure a Cisco UCS Service Profile Using Pools
- Configure a Service Profile Template
- Configure an iSCSI Service Profile
- Configure Pod-Specific Device Aliases
- Configure Zoning
- Configure VSANs in Cisco UCS Manager
- Configure Unified Ports on Cisco UCS Fabric Interconnects
- Install and Boot VMware ESXi on Cisco UCS C-Series Servers from SAN LUN
- Install and Boot VMware ESXi on Cisco UCS B-Series Servers from SAN LUN
- Configure Organizations and Locales
- Configure Job-Specific Roles
- Configure Cisco UCS Manager to Authenticate Users with Microsoft Active Directory
- Configure a Trusted Point and Key Ring in Cisco UCS Manager
- Perform Backup and Restore Activities
- Implement Syslog
- Deploy and Use Cisco UCS Central
- Deploy and Use Cisco IMC Supervisor
- Configure Cisco UCS Manager with XML API and Cisco UCS PowerTools